## **Template for preparing your research report submission to PNAS using Overleaf**

**Author One**a,c,1 **, Author Two**b,1,2**, and Author Three**<sup>a</sup>

a Affiliation One; <sup>b</sup> Affiliation Two; <sup>c</sup> Affiliation Three

This manuscript was compiled on September 20, 2019

**Please provide an abstract of no more than 250 words in a single paragraph. Abstracts should explain to the general reader the major** 1 2

**contributions of the article. References in the abstract must be cited** 3

**in full within the abstract itself and cited in the text.** 4

Keyword 1 | Keyword 2 | Keyword 3 | ...

**T** <sup>1</sup> his PNAS journal template is provided to help you write <sup>2</sup> your work in the correct journal format. Instructions for <sup>3</sup> use are provided below.

Note: please start your introduction without including the <sup>5</sup> word "Introduction" as a section heading (except for math ar-<sup>6</sup> ticles in the Physical Sciences section); this heading is implied in the first paragraphs.

## <sup>8</sup> **Guide to using this template on Overleaf**

Please note that whilst this template provides a preview of the typeset manuscript for submission, to help in this preparation, it will not necessarily be the final publication layout. For [m](http://www.pnas.org/site/authors/format.xhtml)ore detailed information please see the PNAS Information [for Authors.](http://www.pnas.org/site/authors/format.xhtml)

 If you have a question while using this template on Overleaf,  $_{15}$  [p](https://www.overleaf.com/help)lease use the help menu ("?") on the top bar to search for help [and tutorials.](https://www.overleaf.com/help) You can also [contact the Overleaf support team](https://www.overleaf.com/contact) at any time with specific questions about your manuscript or feedback on the template.

 **Author Affiliations.** Include department, institution, and com- plete address, with the ZIP/postal code, for each author. Use lower case letters to match authors with institutions, as shown in the example. Authors with an ORCID ID may supply this information at submission.

 **Submitting Manuscripts.** All authors must submit their arti- cles at [PNAScentral.](http://www.pnascentral.org/cgi-bin/main.plex) If you are using Overleaf to write your article, you can use the "Submit to PNAS" option in the top bar of the editor window.

 **Format.** Many authors find it useful to organize their manuscripts with the following order of sections; Title, Author Affiliation, Keywords, Abstract, Significance Statement, Re- sults, Discussion, Materials and methods, Acknowledgments, and References. Other orders and headings are permitted.

 **Manuscript Length.** A standard 6-page article is approximately 4,000 words, 50 references, and 4 medium-size graphical el- ements (i.e., figures and tables). The preferred length of articles remains at 6 pages, but PNAS will allow articles up to a maximum of 12 pages.

**References.** References should be cited in numerical order as 38 they appear in text; this will be done automatically via bibtex,  $\frac{39}{2}$ e.g.  $(1)$  and  $(2, 3)$  $(2, 3)$  $(2, 3)$ . All references cited in the main text should  $\overline{40}$ be included in the main manuscript file.  $41$ 

**Data Archival.** PNAS must be able to archive the data essential 42 to a published article. Where such archiving is not possible, <sup>43</sup> deposition of data in public databases, such as GenBank, Ar- <sup>44</sup> rayExpress, Protein Data Bank, Unidata, and others outlined <sup>45</sup> in the Information for Authors, is acceptable. <sup>46</sup>

tion without including the<br>
mathemology (except for math article)<br>
this heading is implied<br>
the believe their manuscripts would<br>
ing are encouraged to use a lange<br> **Overleaf**<br> **Dividend**<br>
to help in this preparation,<br>
publ **Language-Editing Services.** Prior to submission, authors who 47 believe their manuscripts would benefit from professional editing are encouraged to use a language-editing service (see list at <sup>49</sup> www.pnas.org/site/authors/language-editing.xhtml). PNAS 50 does not take responsibility for or endorse these services, and 51 their use has no bearing on acceptance of a manuscript for  $\frac{52}{2}$ publication. 53

**Digital Figures.** Only TIFF, EPS, and high-resolution PDF 54 for Mac or PC are allowed for figures that will appear in the 55 main text, and images must be final size. Authors may submit 56 U3D or PRC files for 3D images; these must be accompanied 57 by 2D representations in TIFF, EPS, or high-resolution PDF 58 format. Color images must be in RGB (red, green, blue) mode. <sup>59</sup> Include the font files for any text.

Figures and Tables should be labelled and referenced in the 61 standard way using the  $\label{def:1}$  and  $\ref{\}$  commands. 62

Figure 1 shows an example of how to insert a column-wide  $\overline{\phantom{a}}$  63 figure. To insert a figure wider than one column, please use <sup>64</sup> the \begin{figure\*}...\end{figure\*} environment. Fig- <sup>65</sup> ures wider than one column should be sized to 11.4 cm or 17.8 66 cm wide. Use \begin{SCfigure\*}...\end{SCfigure\*} for a 67 wide figure with side captions.  $\qquad \qquad \text{68}$ 

## **Significance Statement**

Authors must submit a 120-word maximum statement about the significance of their research paper written at a level understandable to an undergraduate educated scientist outside their field of speciality. The primary goal of the Significance Statement is to explain the relevance of the work in broad context to a broad readership. The Significance Statement appears in the paper itself and is required for all research papers.

Please declare any conflict of interest here.

<sup>1</sup>A.O.(Author One) and A.T. (Author Two) contributed equally to this work (remove if not applicable).

Please provide details of author contributions here.

 $2$ To whom correspondence should be addressed. E-mail: author.twoemail.com

<span id="page-1-3"></span>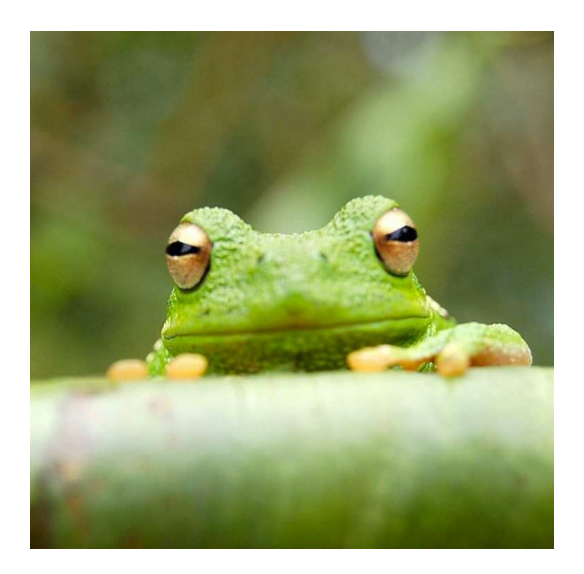

**Fig. 1.** Placeholder image of a frog with a long example caption to show justification setting.

**Table 1. Comparison of the fitted potential energy surfaces and ab initio benchmark electronic energy calculations**

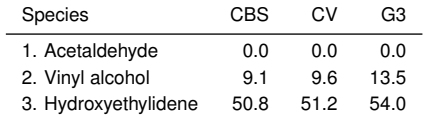

nomenclature for the TSs refers to the numbered species in the table.

<sup>69</sup> **Tables.** Tables should be included in the main manuscript file <sup>70</sup> and should not be uploaded separately.

<sup>71</sup> **Single column equations.** Authors may use 1- or 2-column <sup>72</sup> equations in their article, according to their preference.

<sup>73</sup> To allow an equation to span both columns, use the <sup>74</sup> \begin{figure\*}...\end{figure\*} environment mentioned <sup>75</sup> above for figures.

<sup>76</sup> Note that the use of the widetext environment for equa-<sup>77</sup> tions is not recommended, and should not be used.

 **Supporting Information Appendix (SI).** Authors should submit SI as a single separate PDF file, combining all text, figures, tables, movie legends, and SI references. PNAS will publish 81 SI uncomposed, as the authors have provided it. Additional details can be found here: [policy on SI.](https://www.pnas.org/page/authors/submission) For SI formatting 83 instructions click [here.](https://www.pnascentral.org/cgi-bin/main.plex?form_type=display_auth_si_instructions) The PNAS Overleaf SI template can 84 be found [here.](https://www.overleaf.com/latex/templates/pnas-template-for-supplementary-information/wqfsfqwyjtsd) Refer to the SI Appendix in the manuscript at an appropriate point in the text. Number supporting figures and tables starting with S1, S2, etc. Authors who place detailed materials and methods in an

 SI Appendix must provide sufficient detail in the main text methods to enable a reader to follow the logic of the procedures and results and also must reference the SI methods. If a paper is fundamentally a study of a new method or technique, then the methods must be described completely in the main text.

<sup>93</sup> *SI Datasets.* Supply .xlsx, .csv, .txt, .rtf, or .pdf files. This file <sup>94</sup> type will be published in raw format and will not be edited or <sup>95</sup> composed.

**SI Movies.** Supply Audio Video Interleave (avi), Quicktime 96 (mov), Windows Media (wmv), animated GIF (gif), or MPEG  $_{97}$ files. Movie Legends should be included in the SI Appendix file. 98 All movies should be submitted at the desired reproduction 99 size and length. Movies should be no more than 10 MB in 100  $size.$  101

**3D Figures.** Supply a composable U3D or PRC file so that it 102 may be edited and composed. Authors may submit a PDF file 103 but please note it will be published in raw format and will not 104 be edited or composed. 105

## **Materials and Methods** 106

Please describe your materials and methods here. This can be more 107 than one paragraph, and may contain subsections and equations <sup>108</sup> as required. Authors should include a statement in the methods <sup>109</sup> section describing how readers will be able to access the data in the 110 paper. 111

**Subsection for Method.** Example text for subsection. 112

**ACKNOWLEDGMENTS.** Please<br>
edgments in a single paragraph. P<br>
culations<br>
order in a single paragraph. The<br>
manuscript.<br>
SCV G3<br>
manuscript.<br>
1. M Belkin, P Niyogi, Using manifold studium<br>
neural information processing syst **ACKNOWLEDGMENTS.** Please include your acknowledgments 113 here, set in a single paragraph. Please do not include any acknowl- <sup>114</sup> edgments in the Supporting Information, or anywhere else in the <sup>115</sup> manuscript. (116) 116

- <span id="page-1-0"></span>1. M Belkin, P Niyogi, Using manifold stucture for partially labeled classification in *Advances in* 117 *neural information processing systems*. pp. 929–936 (2002). 118
- <span id="page-1-1"></span>2. P Bérard, G Besson, S Gallot, Embedding riemannian manifolds by their heat kernel. *Geom.* 119 *& Funct. Analysis GAFA* **4**, 373–398 (1994). 120
- <span id="page-1-2"></span>3. RR Coifman, et al., Geometric diffusions as a tool for harmonic analysis and structure definition 121 of data: Diffusion maps. *Proc. Natl. Acad. Sci. United States Am*. **102**, 7426–7431 (2005). 122

<span id="page-2-0"></span>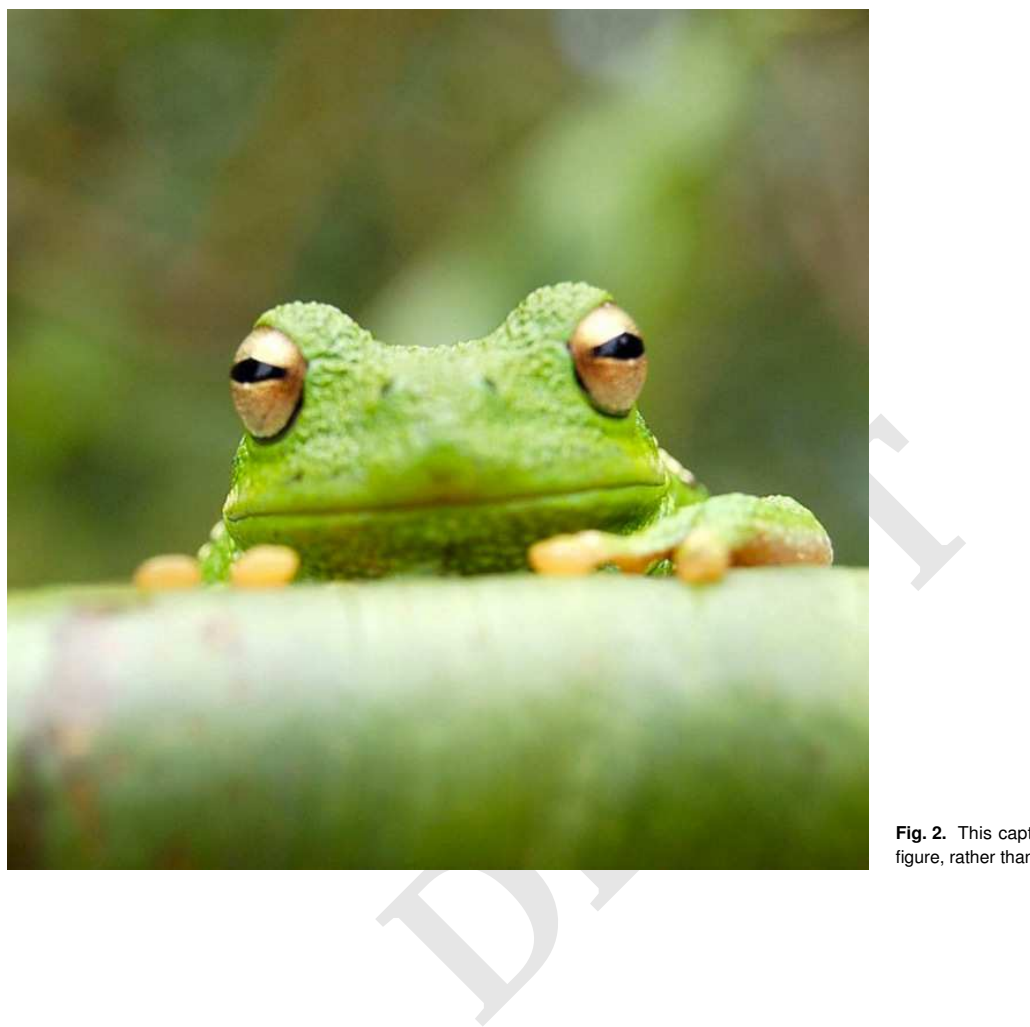

**Fig. 2.** This caption would be placed at the side of the figure, rather than below it.

$$
(x + y)3 = (x + y)(x + y)2
$$
  
= (x + y)(x<sup>2</sup> + 2xy + y<sup>2</sup>)  
= x<sup>3</sup> + 3x<sup>2</sup>y + 3xy<sup>3</sup> + x<sup>3</sup>. [1]